Datei:app1.jpg: Unterschied zwischen den Versionen

# Datei:app1.jpg: Unterschied zwischen den Versionen

**[Aktuelle Version vom 27. Januar 2021, 16:29 Uhr](https://onlinehilfen.ra-micro.de/index.php?title=Datei:app1.jpg&oldid=50877) ([Quelltext anzeigen](https://onlinehilfen.ra-micro.de/index.php?title=Datei:app1.jpg&action=edit))** [AVillwock](https://onlinehilfen.ra-micro.de/index.php?title=Benutzer:AVillwock&action=view) ([Diskussion](https://onlinehilfen.ra-micro.de/index.php?title=Benutzer_Diskussion:AVillwock&action=view) | [Beiträge\)](https://onlinehilfen.ra-micro.de/index.php/Spezial:Beitr%C3%A4ge/AVillwock)

(kein Unterschied)

.

## Aktuelle Version vom 27. Januar 2021, 16:29 Uhr

### Dateiversionen

Klicke auf einen Zeitpunkt, um diese Version zu laden.

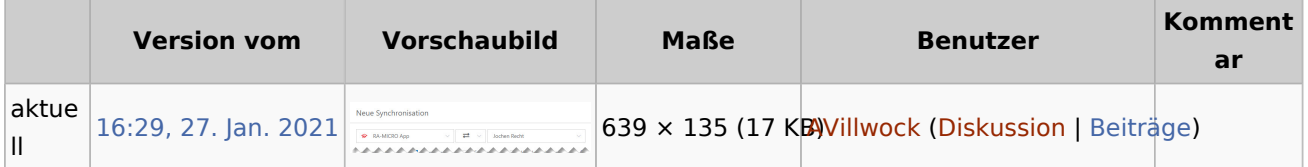

■ Du kannst diese Datei nicht überschreiben.

#### Dateiverwendung

Die folgende Seite verwendet diese Datei:

[Wie richte ich eine Sychronisation ein?](https://onlinehilfen.ra-micro.de/index.php/Wie_richte_ich_eine_Sychronisation_ein%3F)

#### Metadaten

Diese Datei enthält weitere Informationen, die in der Regel von der Digitalkamera oder dem verwendeten Scanner stammen. Durch nachträgliche Bearbeitung der Originaldatei können einige Details verändert worden sein.

**JPEG-Dateikommentar** LEAD Technologies Inc. V1.01